# **la - postingga - Ads Posting Demo Video**

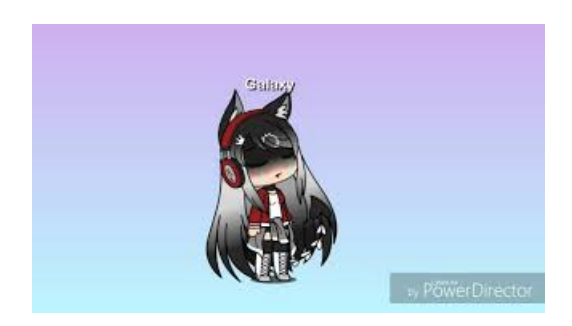

#### **Search Jobs - Google Careers**  $()$  ...

## **Apple - Jobs at Apple**

Wanna let your site visitors post a quality content from the frontend? Dont get puzzled! It is made easy with the best WordPress Frontend Posting Plugins.

## **Define Posting Keys in SAP FICO- SAPTraining Tutorials**

Posting daily company updates is the most effective way to start a conversation, drive word of mouth, and directly engage with your target audience.

## **Ideal Social Media Image Sizes Guide [Updated September 2018]**

Free job posting sites allow employers to post jobs free and still reach a large audience effectively. There are still a number of free job boards, or job boards that ...

#### **Toni Braxton on Instagram: Phoni Braxton!? NEVER!!! How...**

Use this form to set up the profiles that control the posting of customer transactions to the general ledger. When you record a customer transaction, you ...

# **TopFree JobPosting Sites forEmployers (Updated for 2018)**

Standard Posting Keys Available In SAP. How may posting keys does a company have? Following are the standard posting keys available in SAP. PK AccTy D/C Posting key ...

98489894739823